## **HI\_GetPalRGB**

## %HI\_GetPalRGB function

**Declaration**

**Function** The function returns the RGB value of given color.

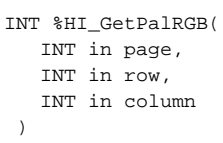

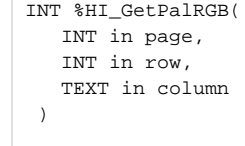

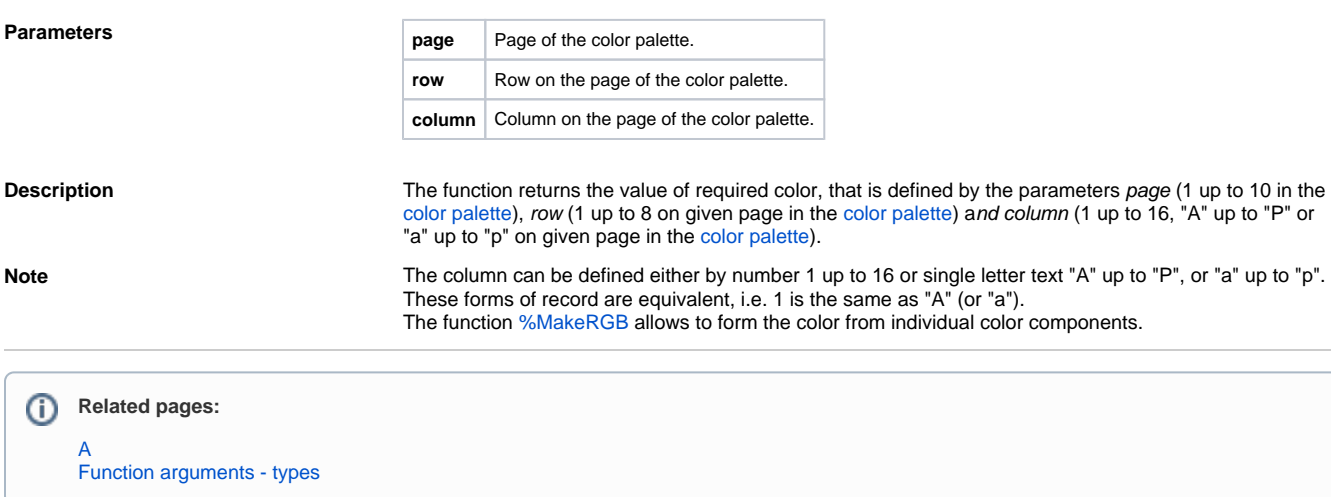